## **Ejemplos de problemas del acceso concurrente**

Si tenemos en la tabla **RECAMBIOS** una columna denominada **Stock** cuyo valor inicial es 12 unidades**,** supongamos que dos transacciones concurrentes actualizan el valor del stock de la siguiente forma:

Transacción 1: **compra** de 100 unidades de ese recambio. Transacción 2: **venta** de 5 unidades del recambio.

## **Actualizaciones perdidas (***Dirty Read***):**

Se produce cuando antes de finalizar una transacción, otra accede a los mismos datos, por tanto la segunda transacción actualiza el dato inicial y la primera modificación se pierde La ejecución normal de las transacciones debería ser:

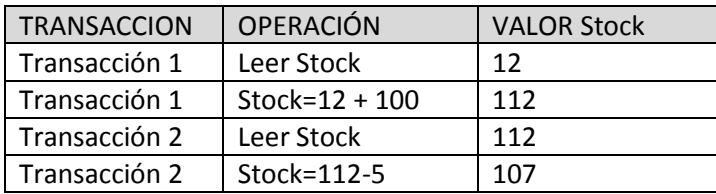

Cuando una transacción accede a un valor antes de que la transacción anterior haya finalizado:

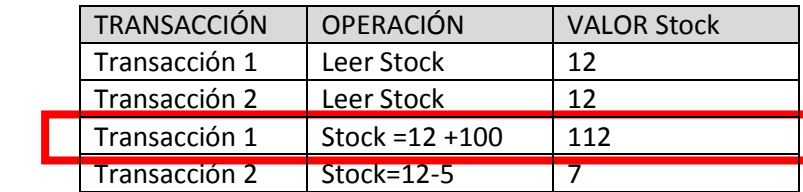

**Actualización perdida**

## **Datos no comprometidos (***Non Repeatable***):**

Se produce, por ejemplo, cuando una transacción se deshace después de que la segunda ya ha accedido a los datos.

Con los datos iniciales supongamos que la primera transacción se deshace. La ejecución correcta debería ser:

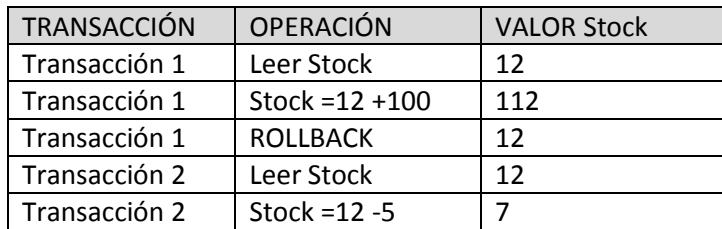

Cuando una transacción se deshace después de que otra haya accedido a los datos:

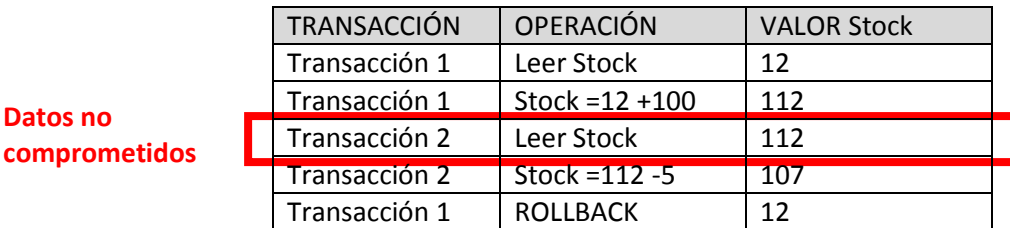

## **Recuperaciones inconsistentes (***Phantom***):**

Ocurre, por ejemplo, cuando una transacción incluye operaciones de agregado (sumar, contar, etc.) sobre unos datos, mientras otra transacción los actualiza. Si la función lee unos datos antes de actualizar y otros después el resultado es inconsistente.

Transacción 1: Calcula la cantidad total disponible de Stock.

Transacción 2: Actualiza en 30 unidades la cantidad disponible de Stock de dos de esos productos: Z y V.

La ejecución normal de estas transacciones es:

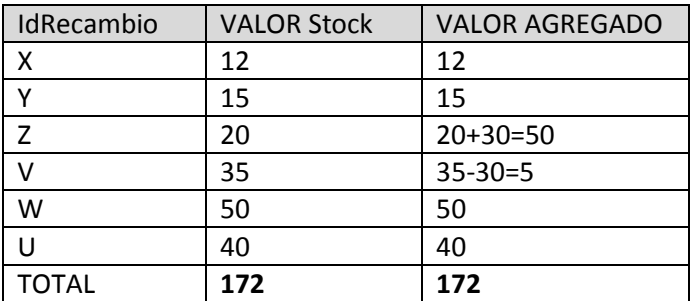

Cuando la transacción lee unos datos antes de ser modificados y otros después:

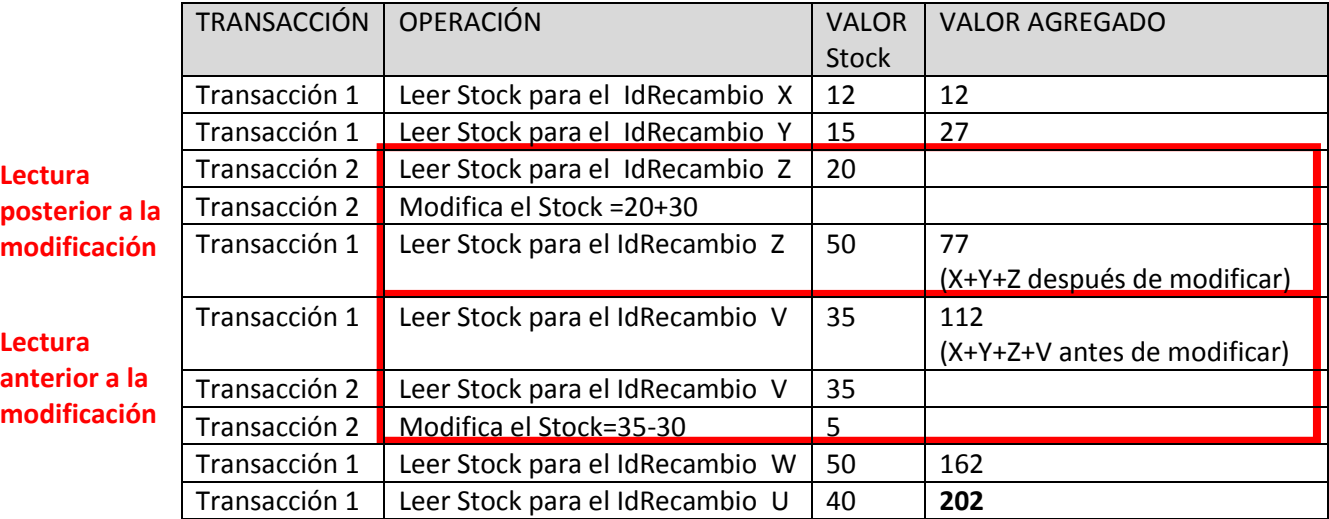

Como vemos, el resultado final no es correcto porque el valor agregado excede en 30 unidades el resultado calculado anteriormente.